Государственное бюджетное учреждение дополнительного профессионального педагогического образования центр повышения квалификации специалистов «Информационно-методический центр» Фрунзенского района Санкт-Петербурга

# ПРИНЯТО

на заседании педагогического совета ГБУ ДППО ЦПКС «Информационно-методический центр» Фрунзенского района Санкт-Петербурга протокол № 3 от 05 декабря 2022 г.

«УТВЕРЖДАЮ» Директор ГБУ ДППО ЦПКС «ИМЦ» Фрунзенского района Санкт-Петербурга \_\_\_\_\_\_\_\_\_\_\_\_\_\_\_\_\_ О.А. Римкявичене

### «07» декабря 2022 г.

ГОСУДАРСТВЕННОЕ БЮДЖЕТНОЕ УЧРЕЖДЕНИЕ ДОПОЛНИТЕЛЬНОГО ПРОФЕССИОНАЛЬНОГО ПЕДАГОГИЧЕСКОГО ОБРАЗОВАНИЯ ЦЕНТР ПОВЫШЕНИЯ КВАЛИФИКАЦИИ СПЕЦИАЛИСТОВ "ИНФОРМАЦИОННО-МЕТОДИЧЕСКИЙ ЦЕНТР" ФРУНЗЕНСКОГО РАЙОНА САНКТ-ПЕТЕРБУРГА

Подписано цифровой подписью: ГОСУДАРСТВЕННОЕ БЮДЖЕТНОЕ УЧРЕЖДЕНИЕ ДОПОЛНИТЕЛЬНОГО ПРОФЕССИОНАЛЬНОГО ПЕДАГОГИЧЕСКОГО ОБРАЗОВАНИЯ ЦЕНТР ПОВЫШЕНИЯ КВАЛИФИКАЦИИ СПЕЦИАЛИСТОВ "ИНФОРМАЦИОННО-МЕТОДИЧЕСКИЙ ЦЕНТР" ФРУНЗЕНСКОГО РАЙОНА САНКТ-ПЕТЕРБУРГА Дата: 2023.01.09 11:17:34 +03'00'

# **ДОПОЛНИТЕЛЬНАЯ ПРОФЕССИОНАЛЬНАЯ ПРОГРАММА**

### **повышения квалификации**

# **«ИКТ – компетентность педагога в условиях реализации ФГОС. Основы трёхмерного моделирования на основе Blender»**

**Категория слушателей –** учителя технологии, педагоги внеурочной деятельности и дополнительного образования **Сроки реализации –** 36 часов **Режим обучения –** по 4 часа в день **Форма реализации:** очная

#### **Разработчик программы:**

Трофимова Наталья Викторовна, учитель технологии ГБОУ СОШ № 292 Фрунзенского района СПб

Санкт-Петербург 2022 г.

**АННОТАЦИЯ**

Образовательная программа составлена в соответствии с требованиями действующего Профессионального стандарта, предназначена для учителей технологии и информатики, педагогов внеурочной деятельности и дополнительного образования и направлена на формирование профессиональной ИКТ-компетентности.

Знания и навыки работы в области технологий трёхмерного моделирования могут использоваться учителями как для создания наглядных материалов в образовательных целях, так и для преподавания 3D-моделирования в рамках предметов технологии и информатики, во внеурочной и проектной деятельности.

В процессе освоения курса слушатели познакомятся с основными возможностями программы Blender, научатся создавать 3D-модели, анимировать их, накладывать текстуры, выполнять рендеринг изображений и анимации.

Формируемые компетенции дают возможность проектировать образовательный процесс в условиях современной информационно-образовательной среды ОУ, в соответствии требованиями ФГОС.

### **ПОЯСНИТЕЛЬНАЯ ЗАПИСКА**

**Цель:** повышение профессиональной ИКТ-компетентности педагогов образовательных организаций в соответствии с действующим профессиональным стандартом; развитие информационной грамотности с целью обеспечения готовности к созданию наглядных материалов в образовательных целях, а также обучению учащихся 3D-моделированию в условиях развивающейся информационно-образовательной среды ОУ.

**Категория слушателей:** учителя технологии, педагоги внеурочной деятельности и дополнительного образования, имеющие базовый уровень владения компьютером.

**Задачи:**

1. Компенсация и преодоление профессиональных дефицитов педагога образовательной организации

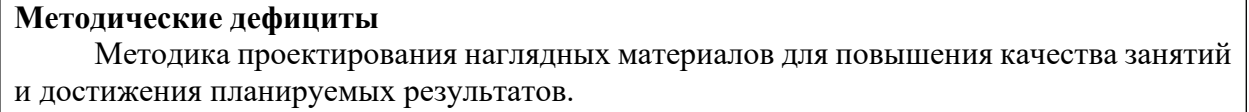

Методика проведения занятий по обучению учащихся 3D-моделированию.

#### **Психолого-педагогические дефициты**

Формирование мотивации обучающихся и реализация индивидуального подхода в обучении с применением 3D-моделирования.

#### **Дефициты в области ИКТ**

Достижение уровня ИКТ-компетентности, необходимого для реализации профессиональной деятельности, в условиях развивающейся Информационнообразовательной среды образовательной организации.

2. Формирование трудовых функций и трудовых действий, предусмотренных действующим профессиональным стандартом

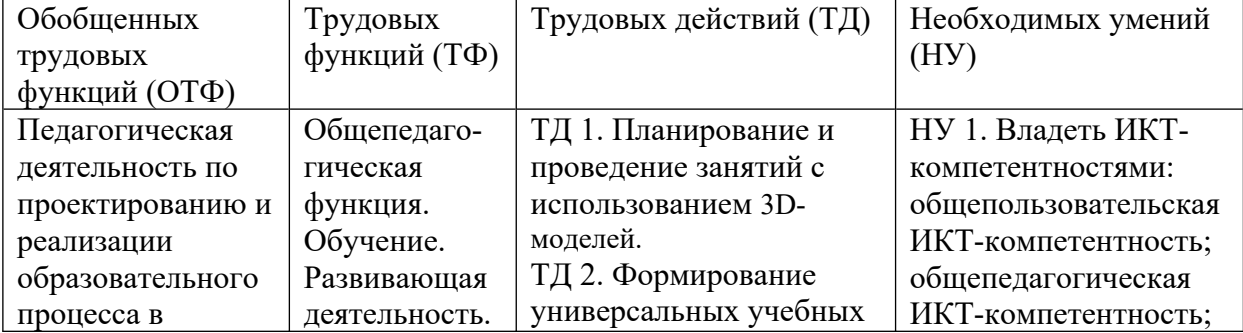

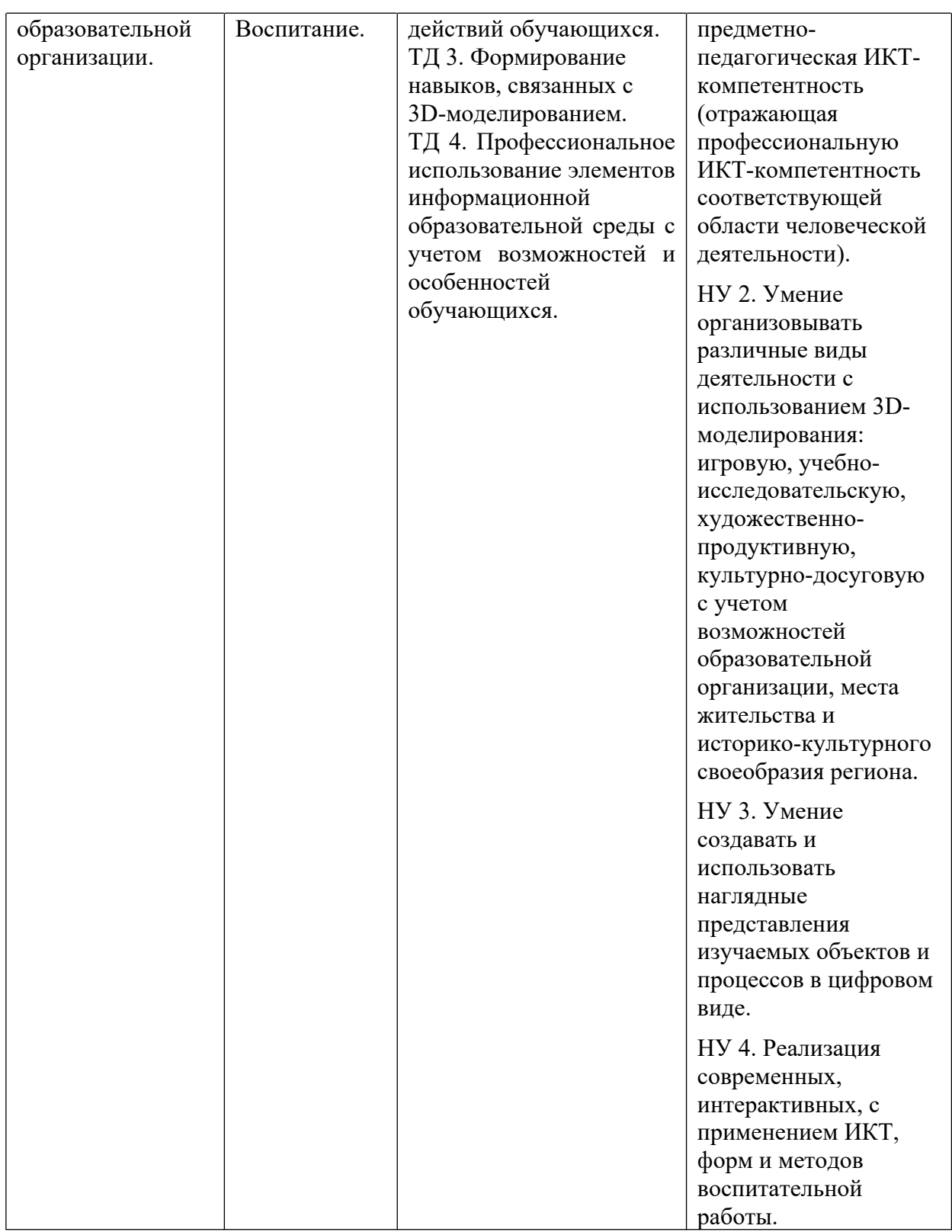

# **Практическая значимость программы**

Трехмерное моделирование широко используется в современной жизни и имеет множество областей приложения. Это и графическое оформление сайтов, и проектирование интерьера, и возможность увидеть свои творения как часть виртуальной реальности или в виде материального предмета с помощью 3D-принтера, и многое другое.

Применение трехмерного моделирования в образовании стимулирует у учащихся интерес к получению знаний, развивает пространственное мышление и воображение, повышает творческий потенциал личности.

Blender – профессиональная, небольшая по размеру программа для работы с трёхмерной компьютерной графикой. Представляет собой свободное, открытое программное обеспечение с инструментами для создания разнообразных моделей, анимации, видеороликов, интерактивных игр. В свободном доступе располагается множество подключаемых модулей для расширения функционала и возможностей программы. Результаты работы в приложении можно сохранять для трёхмерной печати. К достоинствам Blender можно отнести и возможность его работы как под операционной системой Windows, так и под Linux.

Технология трёхмерного моделирования может применяться как учащимися, так и учителями. Учителя могут использовать 3D-технологии для создания наглядных материалов в образовательных целях, в преподавании 3D-моделирования в рамках предметов технологии и информатики, а также во внеурочной деятельности. Учащиеся могут использовать 3D-технологии в том числе и в работе над итоговыми индивидуальными проектами, как в девятом, так и в одиннадцатом классе.

**Форма обучения:** очная.

#### **Календарный учебный график**

Общий объём программы в часах 36. Из них: аудиторных часов 36; обучение в дистанционном режиме не предусмотрено. Режим аудиторных занятий: Часов в день 4; Дней в неделю 2; Общая продолжительность программы 5 недель.

### **УЧЕБНЫЙ ПЛАН**

дополнительной профессиональной программы повышения квалификации

**«ИКТ – компетентность педагога в условиях реализации ФГОС. Основы трёхмерного моделирования на основе Blender»**

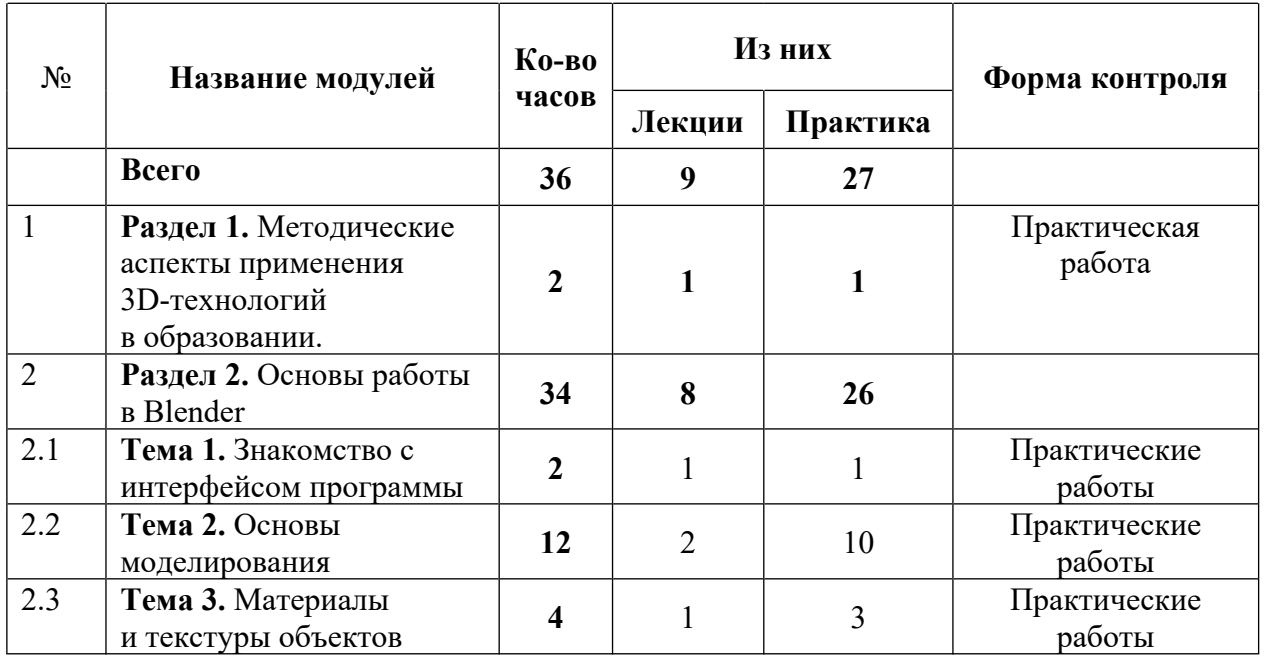

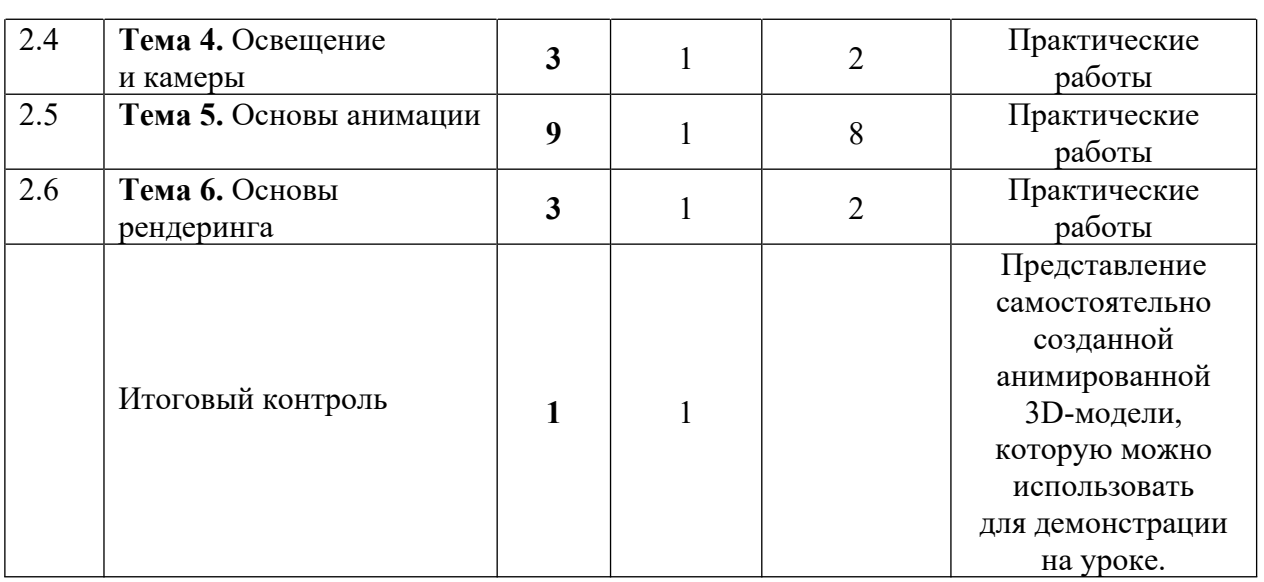

### **РАБОЧАЯ ПРОГРАММА**

дополнительной профессиональной программы повышения квалификации **«ИКТ – компетентность педагога в условиях реализации ФГОС. Основы трёхмерного моделирования на основе Blender»**

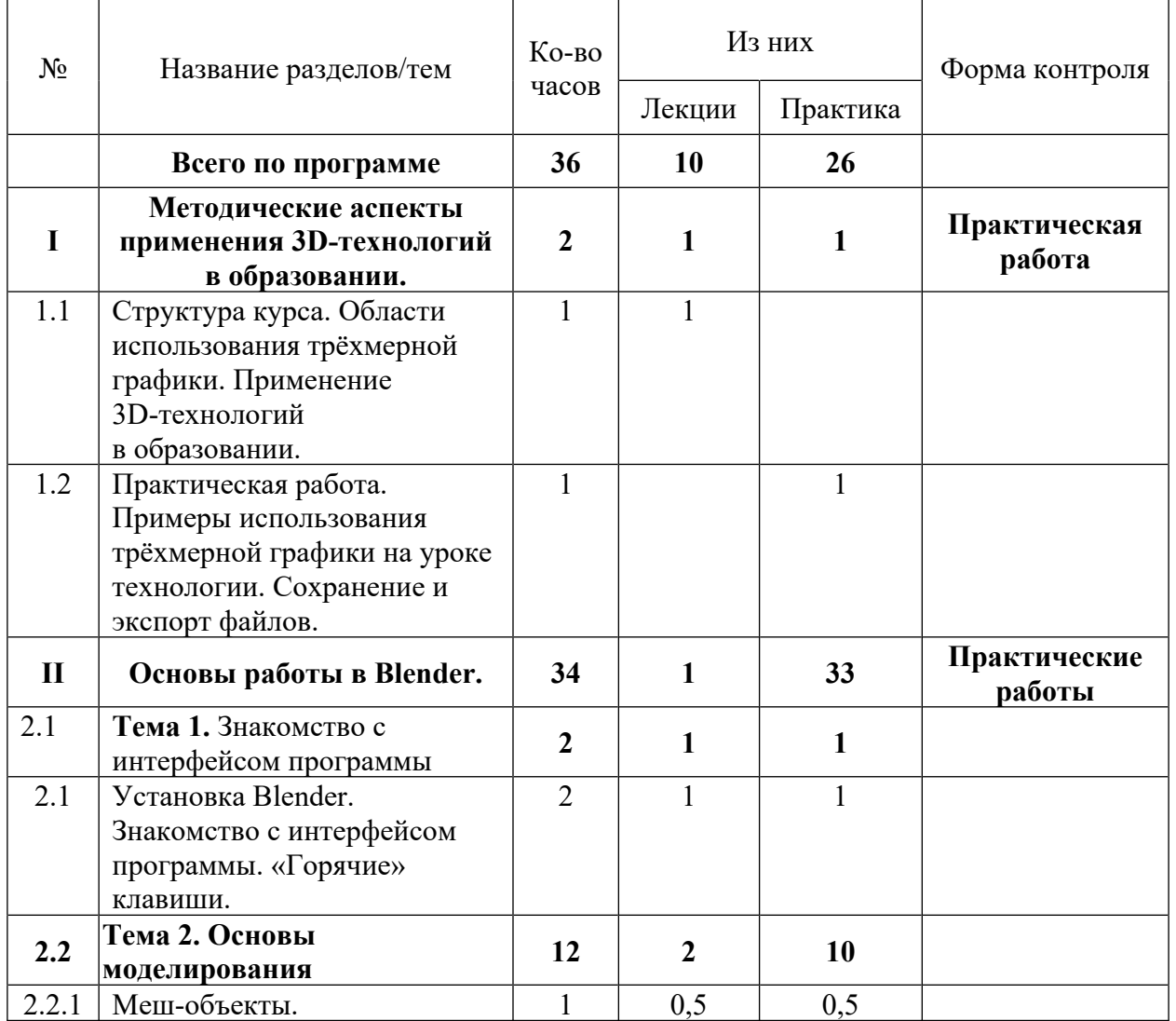

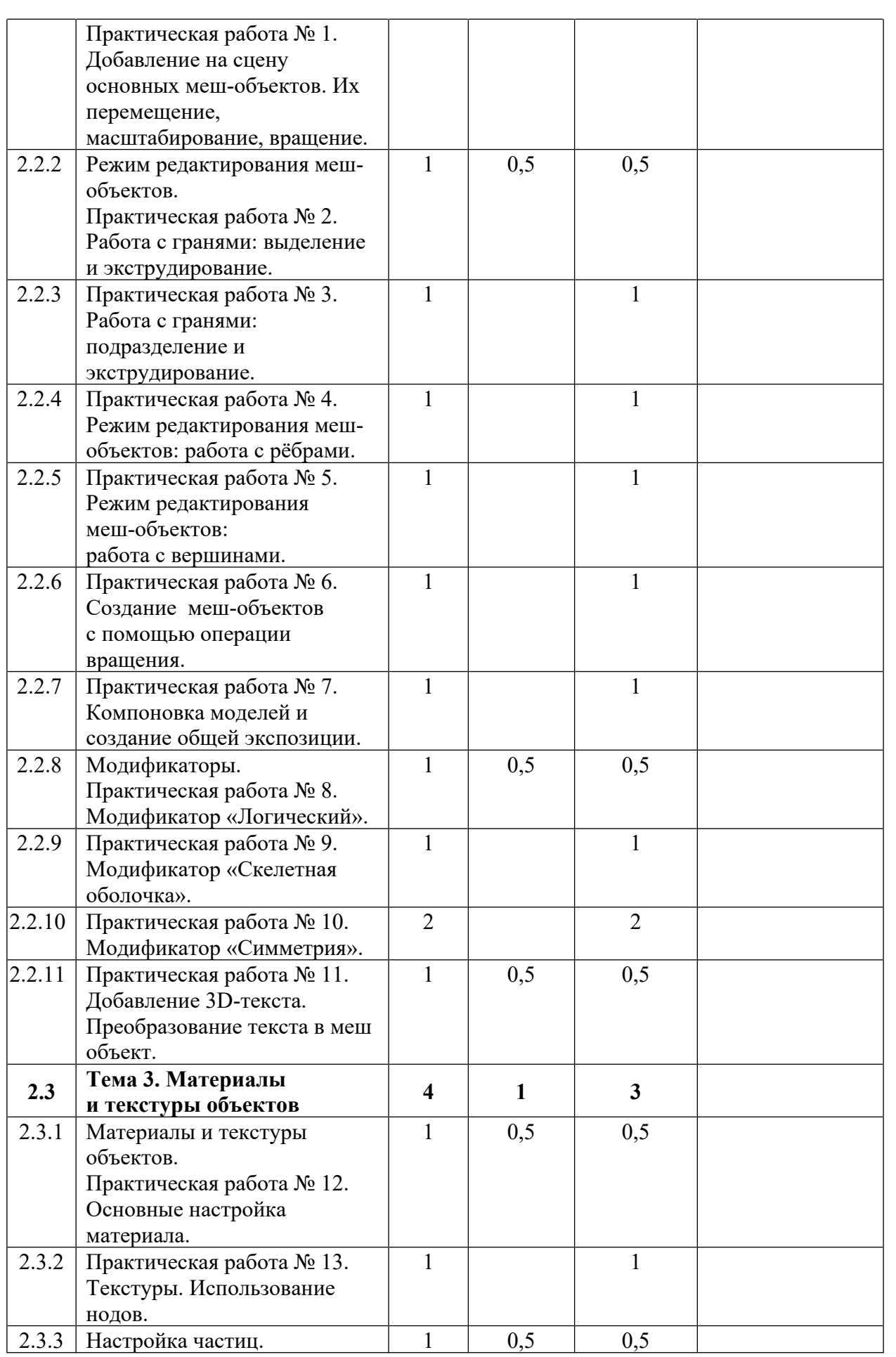

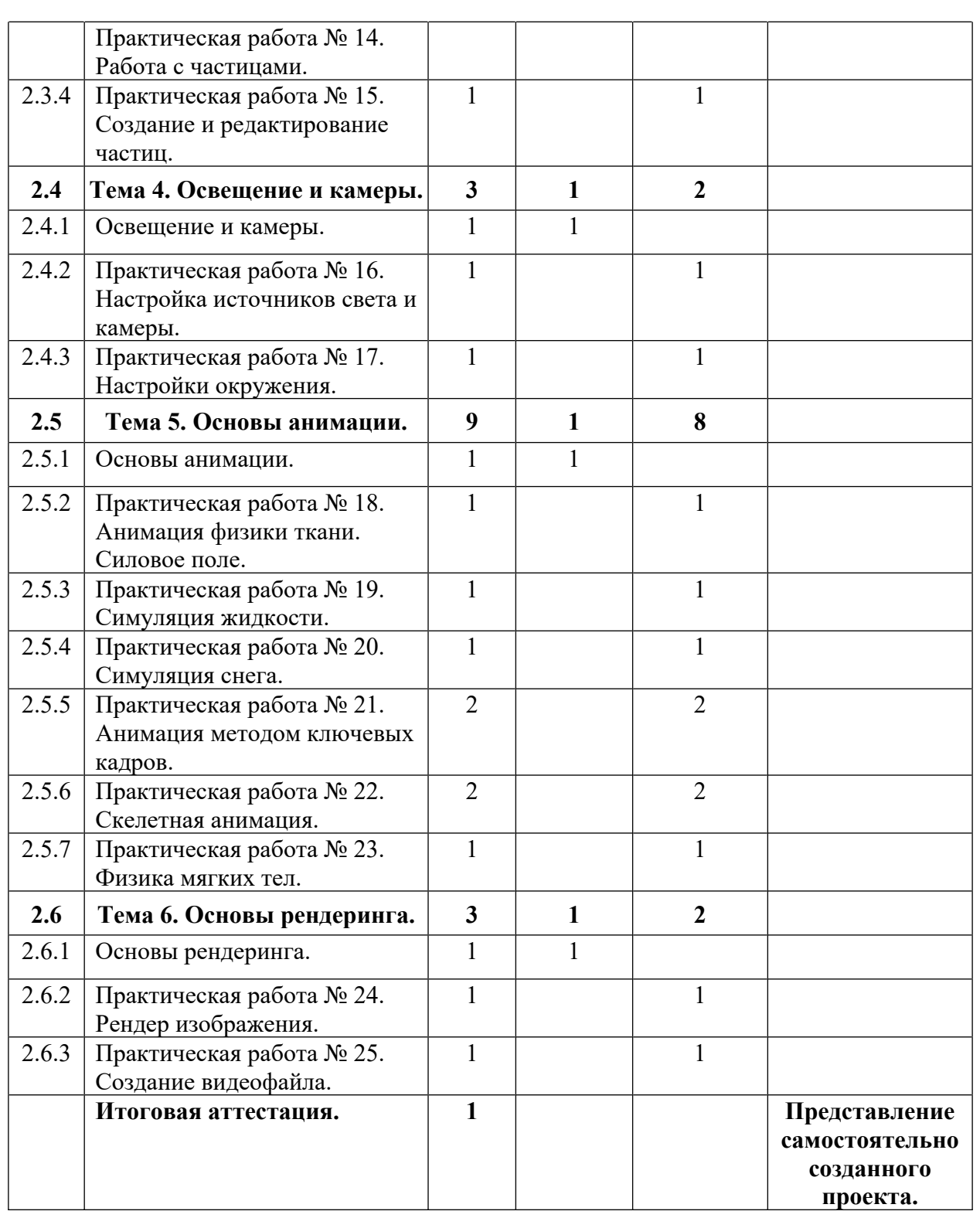

#### **Содержание программы**

**Раздел 1. Методические аспекты применения 3D-технологий в образовании (2 часа).** В модуле рассматриваются области использования трёхмерной графики и её назначение. Применение 3D-технологий в образовании. Производится демонстрация возможностей трёхмерной графики на примере урока технологии.

Для реализации модуля используются следующие формы занятий:

- − лекция с элементами обратной связи;
- − практическая работа.

Текущий контроль проводится в форме практической работы.

Цель: формирование заинтересованности педагогов к использованию 3D-моделирования в образовательном процессе.

**Раздел 2. Основы работы в Blender (34 часа).** Занятия раздела знакомят слушателей с основами работы в программе Blender. Раздел включает в себя 6 тем.

**Тема 1. Знакомство с интерфейсом программы (2 часа).** В теме рассматриваются особенности интерфейса программы Blender, основы работы в нем, настройка интерфейса под себя, работа с плавающими окнами, разбор рабочих вкладок, умение ориентироваться в рабочей области, настройка сцен.

Для реализации раздела используются следующие формы занятий:

- − лекция;
- − практическая работа.

Цель: усвоение основных принципов работы с интерфейсом программы Blender. Текущий контроль проводится в форме практической работы.

**Тема 2. Основы моделирования (12 часов).** В теме рассматриваются основные понятия трёхмерной графики, типы объектов, операции с объектами (выделение, перемещение, вращение, масштабирование, копирование и группировка). Изучаются режимы редактирования и сглаживания, операции выдавливания и вращения. Рассматриваются подходы к созданию кривых, поверхностей, текста. Разбираются способы работы с модификаторами.

Для реализации раздела используются следующие формы занятий:

- − лекция;
- − практическая работа.

Цель: усвоение основных принципов 3D-моделирования.

Текущий контроль проводится в форме практических работ.

**Тема 3. Материалы и текстуры объектов (4 часа).** В теме рассматриваются общие сведения о текстурировании в трёхмерной графике, диффузия, зеркальное отражение, материалы, шейдеры, специальные материалы, работа с частицами.

Для реализации раздела используются следующие формы занятий:

- лекция:
- − практическая работа.

Цель: усвоение основных принципов работы с материалами и текстурами объектов. Текущий контроль проводится в форме практических работ.

**Тема 4. Освещение и камеры (3 часа).** В теме рассматриваются типы источников света, теневой буфер, объемное освещение, параметры настройки освещения, опции и настройки камеры.

Для реализации раздела используются следующие формы занятий:

- лекция;
- практическая работа.

Цель: усвоение основных принципов работы с освещением и камерами в Blender. Текущий контроль проводится в форме практических работ.

**Тема 5. Основы анимации (9 часов).** В теме рассматриваются общие сведения о трёхмерной анимации, основы работы со скелетами, анимация методом ключевых кадров. Для реализации раздела используются следующие формы занятий:

- − лекция;
- − практическая работа.

Цель: усвоение основных принципов создания анимации.

Текущий контроль проводится в форме практических работ.

**Тема 6. Основы рендеринга (3 часа).** В теме рассматривается понятие рендеринга, движки рендеринга, определение и установка параметров вывода (размер рендеринга, частота кадров, соотношение сторон пикселя, местоположение вывода и тип файла). Для реализации раздела используются следующие формы занятий:

- лекция;
- практическая работа.

Цель: усвоение основных принципов рендеринга.

Текущий контроль проводится в форме практических работ.

**Итоговая аттестация проводится в форме представления самостоятельно созданной анимированной 3D-модели, которую можно использовать для демонстрации на уроке.**

### **«Целевая карта» дополнительной профессиональной программы повышения квалификации «Основы трёхмерного моделирования на основе Blender»**

#### **Планируемые результаты обучения**

В соответствии с действующим профессиональным стандартом слушатель данной ДПП готовится к решению следующих задач профессиональной деятельности и должен обладать следующими профессиональными компетенциями (обязательные результаты обучения):

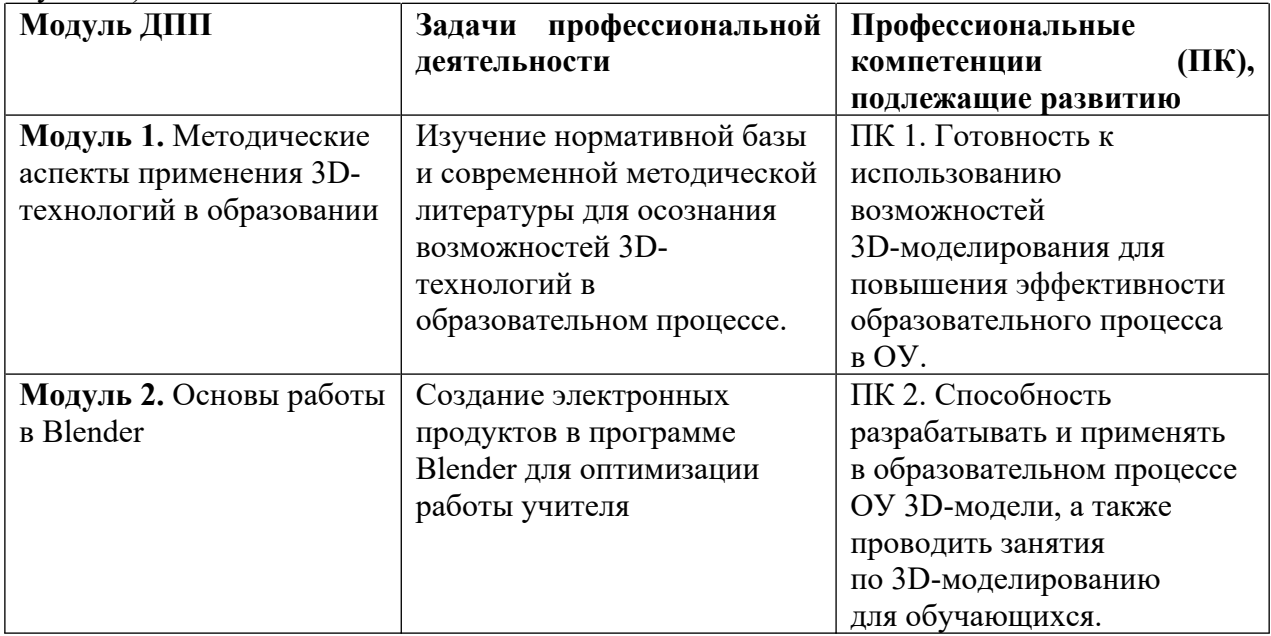

**Оценка планируемых результатов обучения (паспорт оценочных средств для итоговой аттестации)**

#### **Оценочные материалы**

Итоговая аттестация по программе «**Основы трёхмерного моделирования на основе Blender»** проводится в форме создания и представления анимированной 3D-модели, которую можно использовать для демонстрации на уроке.

# ПАСПОРТ ОЦЕНОЧНОГО СРЕДСТВА ПОДГОТОВКА И ЗАЩИТА ВЫПУСКНОЙ АТТЕСТАЦИОННОЙ РАБОТЫ

**Тематика:** защита выпускной аттестационной работы в форме создания и представления анимированной 3D-модели, которую можно использовать для демонстрации на уроке. Тематика продукта выбирается самостоятельно слушателем.

### **Требования к структуре и оформлению аттестационной работы**

- 1. 3D-модель выполнена в программе Blender и анимирована.
- 2. Проект носит образовательный характер, создан для применения в образовательном процессе ОУ и может существовать отдельно от автора.
- 3. Проект соответствует выбранной возрастной категории детей
- 4. Слушатель может рассказать, с какой целью, для решения какой образовательной задачи будет использован созданный продукт.
- 5. Слушатель может рассказать, какие возможности программы Blender он использовал в процессе работы.

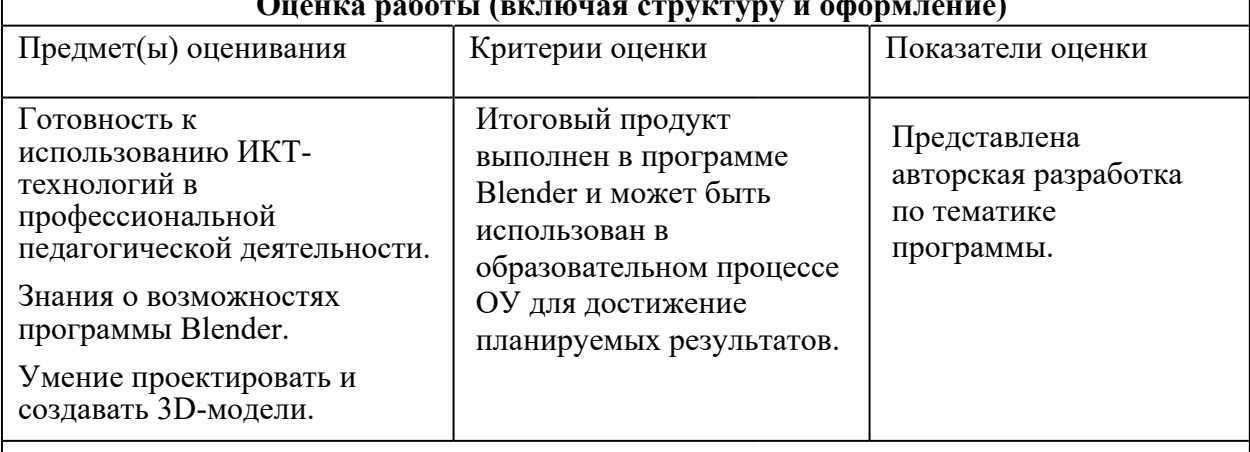

## **Оценка работы (включая структуру и оформление)**

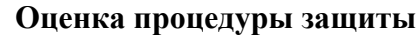

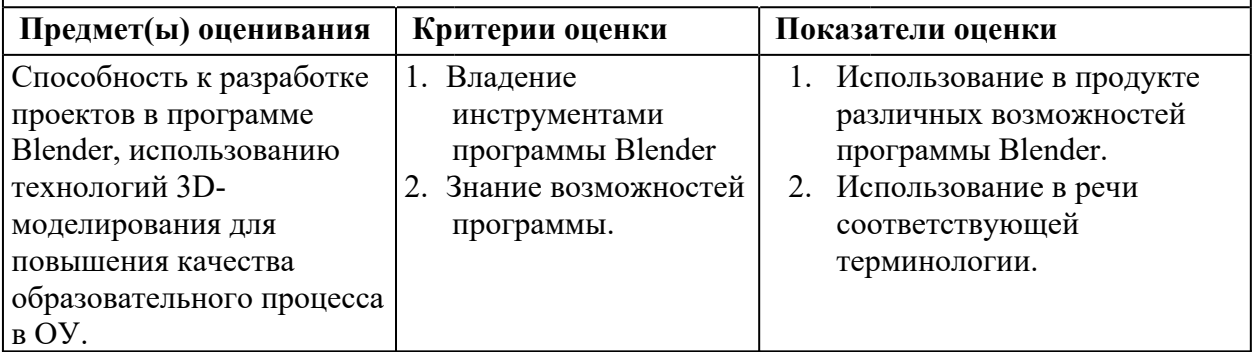

### **Организационно-педагогические условия реализации ДПП**

### **Кадровое обеспечение**

Преподаватели «ИМЦ» Фрунзенского района Санкт-Петербурга.

### **Требования к материально-техническим условиям**

1. Компьютерный класс (13 компьютеров). Лекционные и практические занятия проводятся в учебной аудитории, рассчитанной на нормативное количество слушателей, оснащенной компьютером для преподавателя и каждого слушателя, мультимедийным проектором.

- 2. Мультимедиа проектор.
- 3. Выделенное дисковое пространство для работы слушателей

#### **Программное обеспечение реализации образовательной программы**

- 4. Программа для 3D-моделирования Blender.
- 5. Любой браузер.

### **Требования к информационному и учебно-методическому обеспечению образовательных программ**

Все слушатели обеспечены автоматизированным рабочим местом, программами необходимыми для практической работы на компьютере, раздаточным материалом для выполнения практических работ в электронной форме.

#### **Учебно-методическое обеспечение программы**

- 1. Мария Серова: Учебник-самоучитель по трехмерной графике в Blender 3D. Моделирование, дизайн, анимация, спецэффекты/ Серова М.Н. – М.: Солон-пресс, 2021 г. – 272 с.
- 2. Felicia Hess: Практическое пособие. Blender 3.0 для любителей и профессионалов. Моделинг, анимация, VFX/ Felicia Hess – М.: [Солон-пресс](https://www.labirint.ru/pubhouse/1418/), 2022 г. – 300 с.
- 3. Огановская Е.Ю., Гайсина С.В., Князева И.В: Робототехника, 3D-моделирование и прототипирование в дополнительном образовании. /Под ред. [Вайполиной М.О.](https://www.labirint.ru/authors/114680/) – М.: [Каро](https://www.labirint.ru/pubhouse/1418/), 2017 г. – 208 с.
- 4. Сайт «Програмишка.РФ». URL: [https://programishka.ru/catalog/list\\_catalog/1/.](https://programishka.ru/catalog/list_catalog/1/)
- 5. Сайт «Лаборатория линуксоида». URL:<https://younglinux.info/blender/course>.